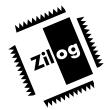

# **Z86C5000ZEM**

ICEBOX™Z8® FAMILY IN-CIRCUIT EMULATOR-C50

## **FEATURES**

## Supported Products

| Packages    | Emulation                           | OTP Programming                                |
|-------------|-------------------------------------|------------------------------------------------|
| 18-Pin PDIP | Z86C03/06/16                        | Z86E02/03 <sup>1</sup> /04/06 <sup>1</sup> /08 |
| 18-Pin SOIC | N/A                                 | Z86E02/03/04/06/08 <sup>2</sup>                |
| 28-Pin PDIP | Z86C30/31/32/33/34/233              | Z86E30/31                                      |
|             | Z86E33/733/E34                      | Z86E33/733/E34 <sup>7</sup>                    |
| 28-Pin PLCC | Z86C30/31/32/33/34/233 <sup>3</sup> | Z86E30/31 <sup>3</sup>                         |
|             | Z86E33/733/E34 <sup>3</sup>         | Z86E33/733/E348                                |
| 28-Pin SOIC | N/A                                 | Z86E30/31 <sup>3</sup>                         |
|             |                                     | Z86E33/733/E349                                |
| 40-Pin PDIP | Z86C40/C43/243                      | Z86E40                                         |
|             | Z86E43/743/E44                      | Z86E43/743/E44 <sup>10</sup>                   |
| 44-Pin PLCC | Z86C40/C43/243 <sup>6</sup>         | Z86E40⁴                                        |
|             | Z86E43/743/E44 <sup>6</sup>         | Z86E43/743/E44 <sup>11</sup>                   |
| 44-Pin QFP  | N/A                                 | Z86E40 <sup>5</sup>                            |
|             |                                     | Z86E43/743/E44 <sup>12</sup>                   |

#### Notes:

- 1. E03/06: With optional, separately purchased adapter (Z86E0601ZDP) from Zilog.
- 2. With optional, separately purchased adapter (Z86E0700ZDP) from Zilog.
- 3. With optional, separately purchased accessory kit (Z86C3000ZAC) from Zilog.
- 4. With optional, separately purchased adapter (Z86E4001ZDV) from Zilog.
- 5. With optional, separately purchased adapter (Z86E4001ZDF) from Zilog.
- 6. With optional, separately purchased adapter (Z86C4000ZDV) from Zilog.
- 7. With optional, separately purchased adapter (Z86E3400ZDP) from Zilog.
- 8. With optional, separately purchased adapter (Z86E3400ZDV) from Zilog.
- 9. With optional, separately purchased adapter (Z86E3400ZDS) from Zilog.
- 10. With optional, separately purchased adapter (Z86E4400ZDP) from Zilog.
- 11. With optional, separately purchased adapter (Z86E4400ZDV) from Zilog.
- 12. With optional, separately purchased adapter (Z86E4400ZDF) from Zilog.

- In-Circuit Program Debug Emulation
- Real-Time Emulation
- Z8 GUI Emulator Software
- Window-Based User Interface

- On-Line Help
- One-Time Programmable (OTP) Support
- Selectable Baud Rates 9600 to 57.6 KB
- Bisync Error-Correcting Communications Protocol

## **GENERAL DESCRIPTION**

Zilog's in-circuit emulators are interactive, Window-oriented development tools, providing a real-time environment for emulation and debugging.

The Z8 C50 emulator (Z86C5000ZEM) is a member of Zilog's ICEBOX product family of in-circuit emulators providing support for the Consumer Controller Processor ( $CCP^{TM}$ ) microcontrollers. The emulator provides essential timing and I/O circuitry to simplify user emulation of the prototype hardware and software product.

The Z8 C50 emulator provides users with a hardware platform to develop and debug software in a real-time environment. In contrast, software simulators provide significantly slower operation, making them less practical for code development.

The Z8 C50 emulator can be connected to a serial port (COM1, COM2, COM3, and COM4) of the host computer and uses Graphical User Interface (GUI) software.

## **SPECIFICATIONS**

# **Operating Conditions**

Operating Temperature:  $20^{\circ}\text{C} \pm 10^{\circ}\text{C}$ 

Supply Voltage: +4.75 VDC to 5.25 VDC

(+5.0 VDC typical)

Minimum Emulation Speed: 1 MHz internal SCLK

Maximum Emulation Speed: 10 MHz internal SCLK

20 MHz external Crystal (shipped with 12 MHZ crystal)

Maximum Emulation Memory: 32K

Maximum Hardware

Breakpoints: 32K

Emulation Processor: Z86C5020GSE

Programming Sockets: 40 PDIP, 28PDIP and

18PDIP

Operating Humidity: 10-90% RH

(non-condensing)

Zero Insertion Force (ZIF) sockets.

# **Power Requirements**

+5.0 VDC @ 1A Minimum (typical)

#### **Dimensions**

Width: 6.25 in. (15.8 cm)
Length: 9.50 in. (24.1 cm)
Height: 2.50 in. (6.35 cm)

### Serial Interface

RS-232C @ 9600, 19200 (default), 28800, or 57600 Baud

## **HOST COMPUTER**

# **Minimum Requirements**

- IBM PC (or 100-percent compatible) 386-Based Machine
- 33 MHz
- 4 MB RAM
- VGA Video Adapter
- Hard Disk Drive (1 MB free space)
- 3.5-inch, High-Density (HD) Floppy Disk Drive
- RS-232C COM Port
- Mouse or Pointing Device

Microsoft Windows 3.1

The following changes to the Minimum Requirements are recommended for increased performance:

- 486- or Pentium-Based Machine
- 66 MHz (or faster)
- 8 MB of RAM (or more)
- SVGA Video Adapter
- Color Monitor
- Printer

## **KIT CONTENTS**

### Z86C50 Emulator

#### **Cables**

Power Cable with Banana Plugs

DB25 RS-232C Cable

40-Pin Dip Emulation Cable

28-Pin Dip Emulation Cable

18-Pin Dip Emulation Cable

## **Devices**

One Z86E3012PSC (28-Pin DIP OTP)

One Z86E4012PSC (40-Pin DIP OTP)

#### **Miscellaneous**

20-Pin Jumper Block

2-Two Position Shunt Jumpers

#### **Host Software**

Z8 GUI Emulator S/W Diskette

ZASM Cross-Assembler/MOBJ Object File Utilities

**Note:** Cross-Assembler and C Compiler are sold separately from Production Languages Corp. and other third -party development tool companies:

Production Languages Corp. (817) 599-8363

E-mail: info @plcorp.com Internet: www.plcorp.com

Refer to the Zilog Internet site (www.zilog.com) for more information on third-party support.

## **Documentation**

- Z86C50 Emulator User's Manual
- Z8 Cross-Assembler User's Guide
- Universal Object File Utilities(MOBJ) User's Guide
- Registration Card
- Product Information

© 1997 by Zilog, Inc. All rights reserved. No part of this document may be copied or reproduced in any form or by any means without the prior written consent of Zilog, Inc. The information in this document is subject to change without notice. Devices sold by Zilog, Inc. are covered by warranty and patent indemnification provisions appearing in Zilog, Inc. Terms and Conditions of Sale only. Zilog, Inc. makes no warranty, express, statutory, implied or by description, regarding the information set forth herein or regarding the freedom of the described devices from intellectual property infringement. Zilog, Inc. makes no warranty of merchantability or fitness for any purpose. Zilog, Inc. shall not be responsible for any errors that may appear in this document. Zilog, Inc. makes no commitment to update or keep current the information contained in this document.

Zilog's products are not authorized for use as critical components in life support devices or systems unless a specific written agreement pertaining to such intended use is executed between the customer and Zilog prior to use. Life support devices or systems are those which are intended for surgical implantation into the body, or which sustains life whose failure to perform, when properly used in accordance with instructions for use provided in the labeling, can be reasonably expected to result in significant injury to the user.

Zilog, Inc., 210 East Hacienda Ave. Campbell, CA 95008-6600 Telephone (408) 370-8000 FAX (408) 370-8056 ZBBS (408) 370-8024 Internet: http://www.zilog.com